## **Pay Permits Online**

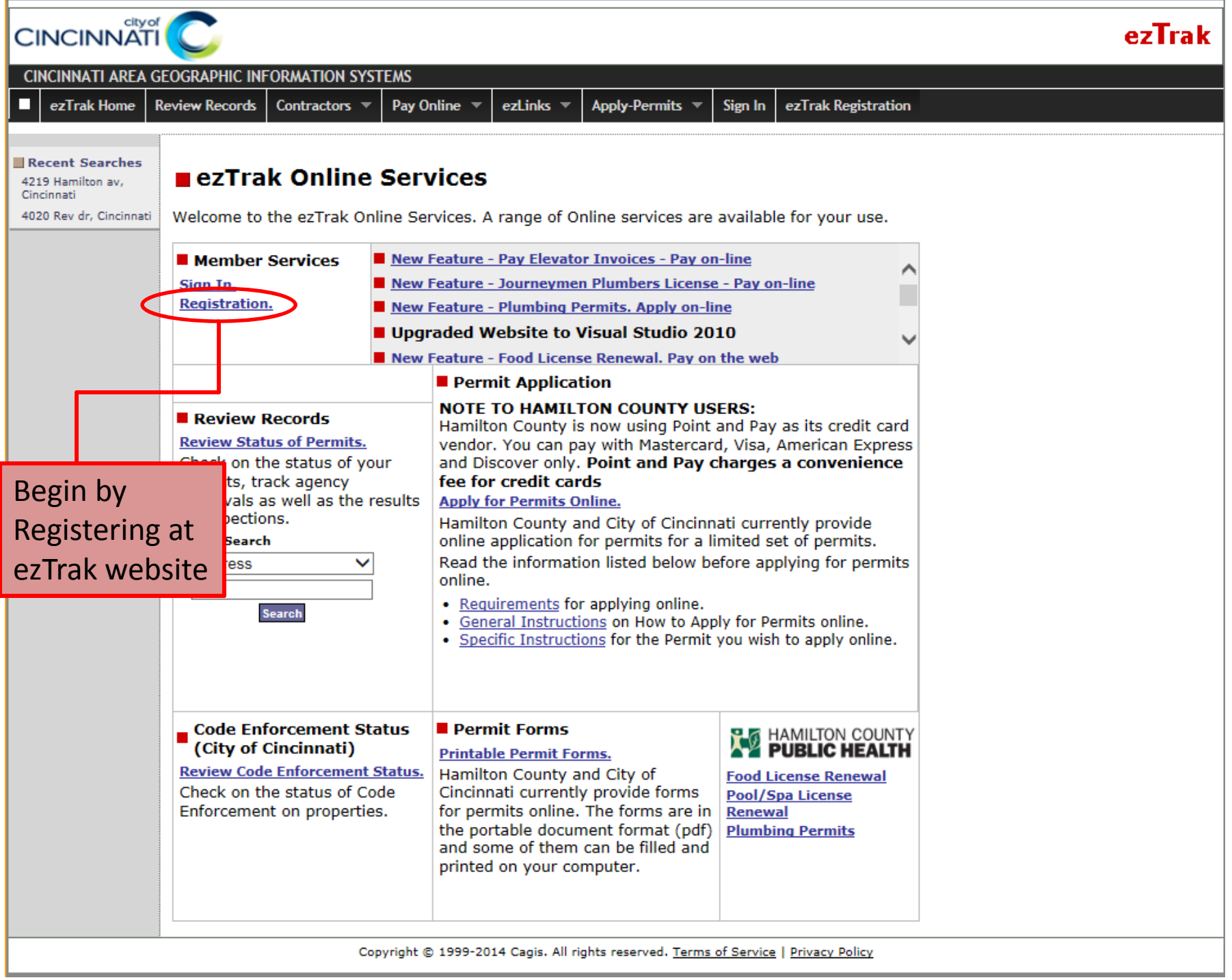

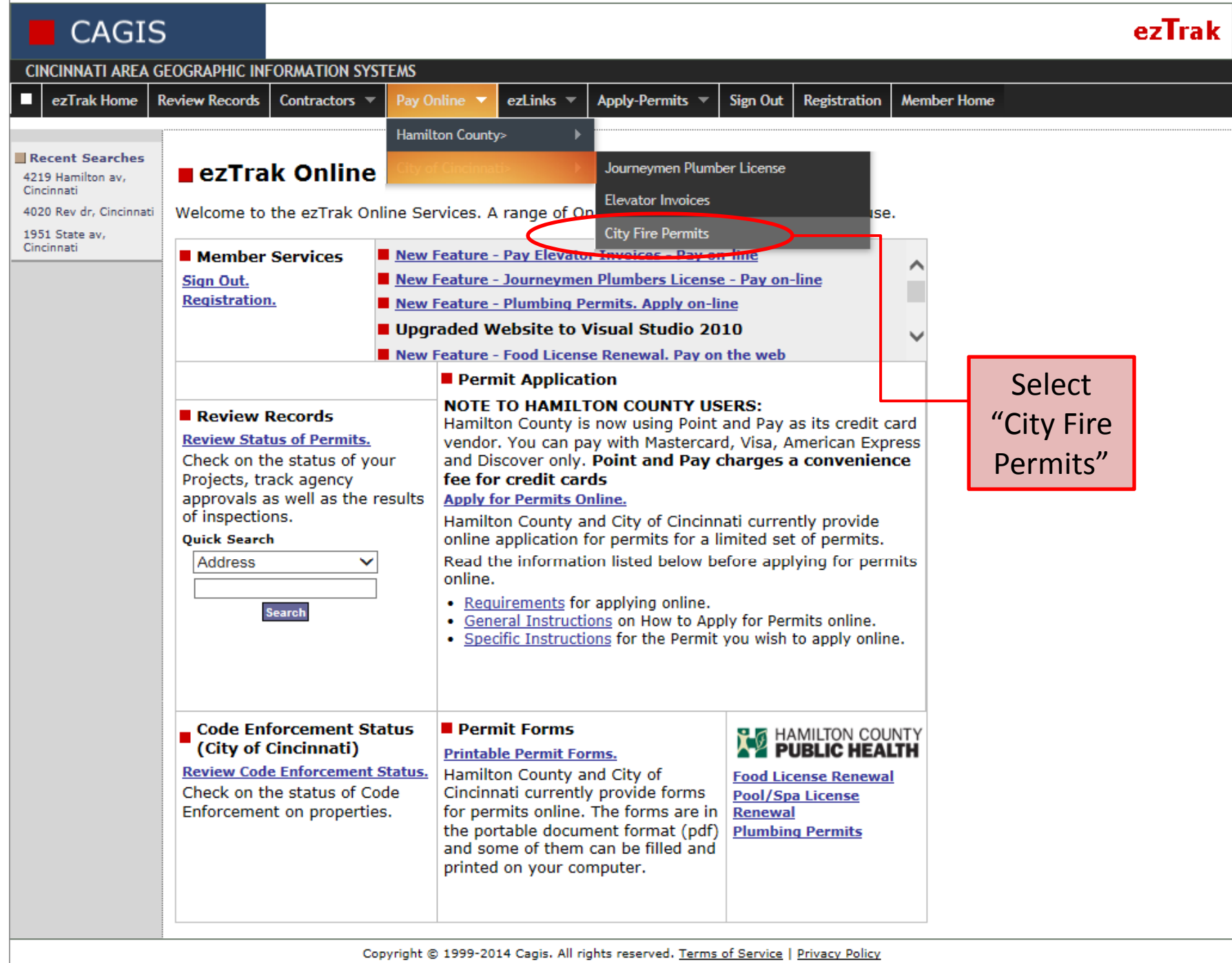

and the state of the state of the state of the state of the state of the state of the

the control of the control of the control of the control of the

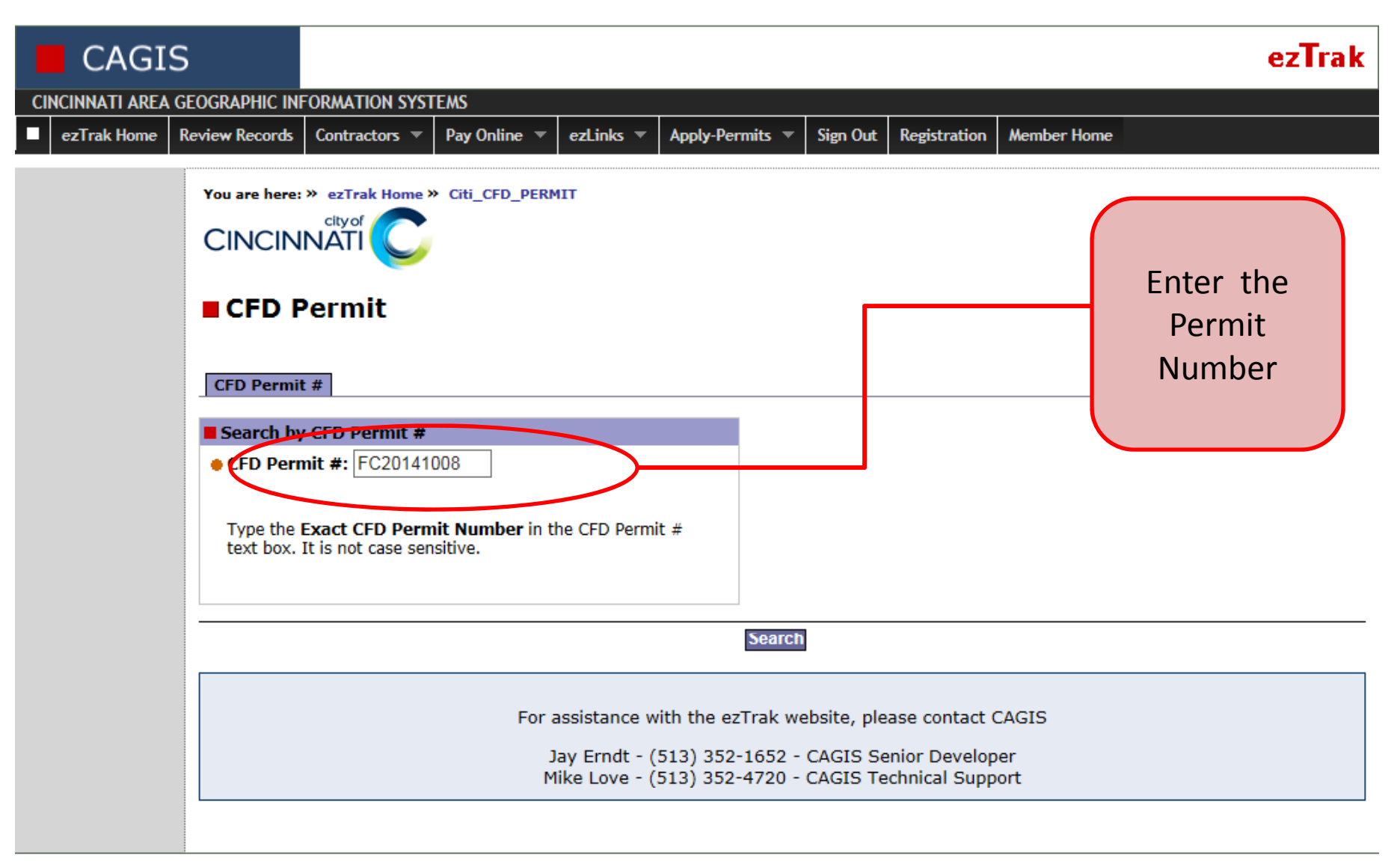

Copyright @ 1999-2014 Cagis. All rights reserved. Terms of Service | Privacy Policy

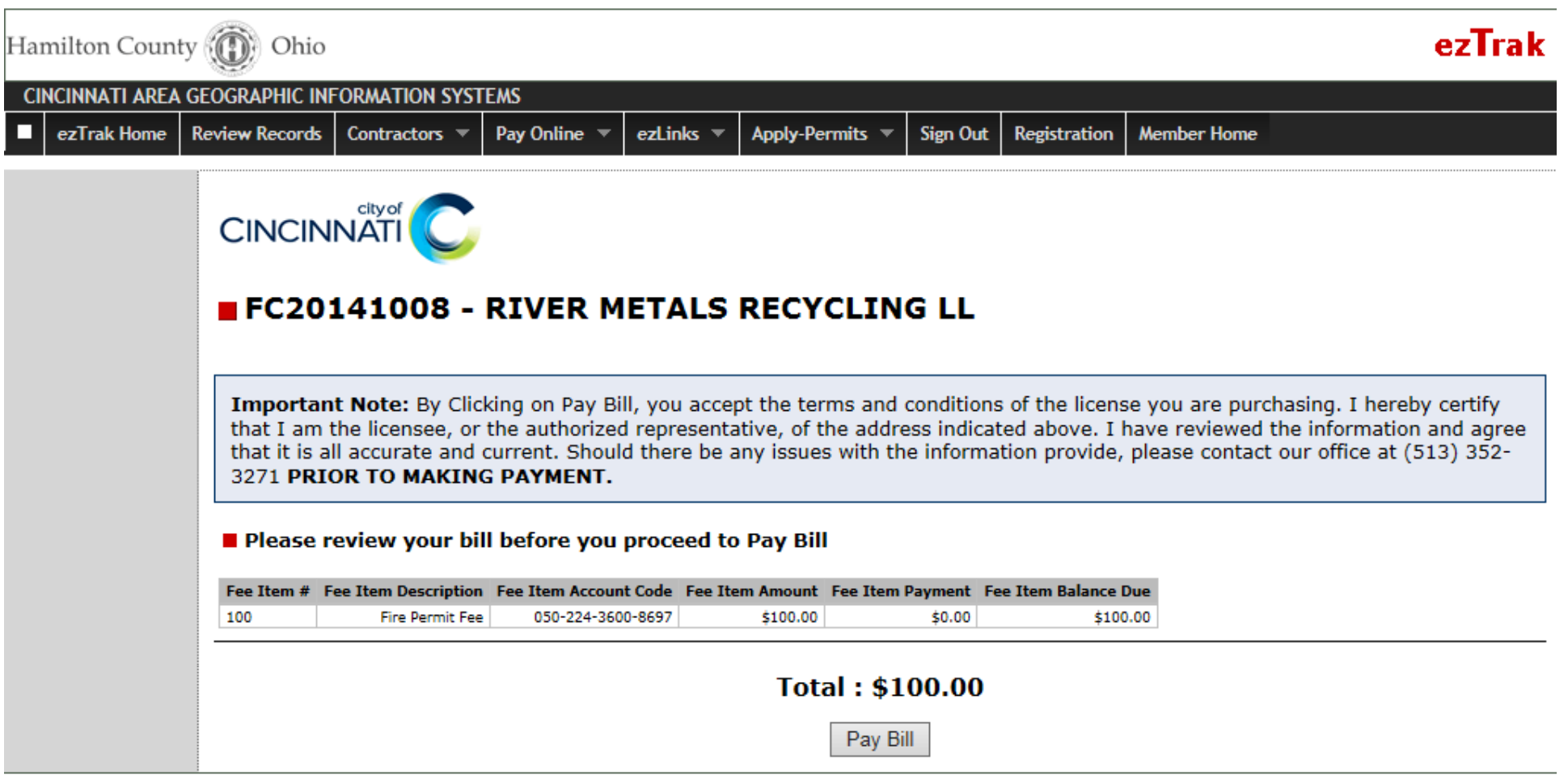

Copyright @ 1999-2014 Cagis. All rights reserved. Terms of Service | Privacy Policy